# **Senstick Microclimate 3.0 LoRaWAN Protocol FW v1.0**

Sensedge d.o.o., Podbreznik 15, SI-8000 Novo mesto. © Senzemo. All rights reserved.

## 1. LoraWAN DATA Payload (Uplink)

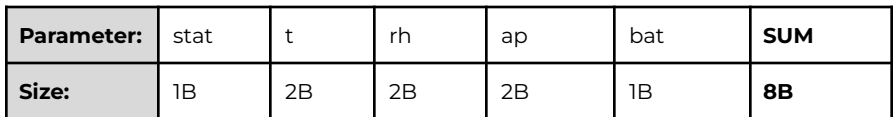

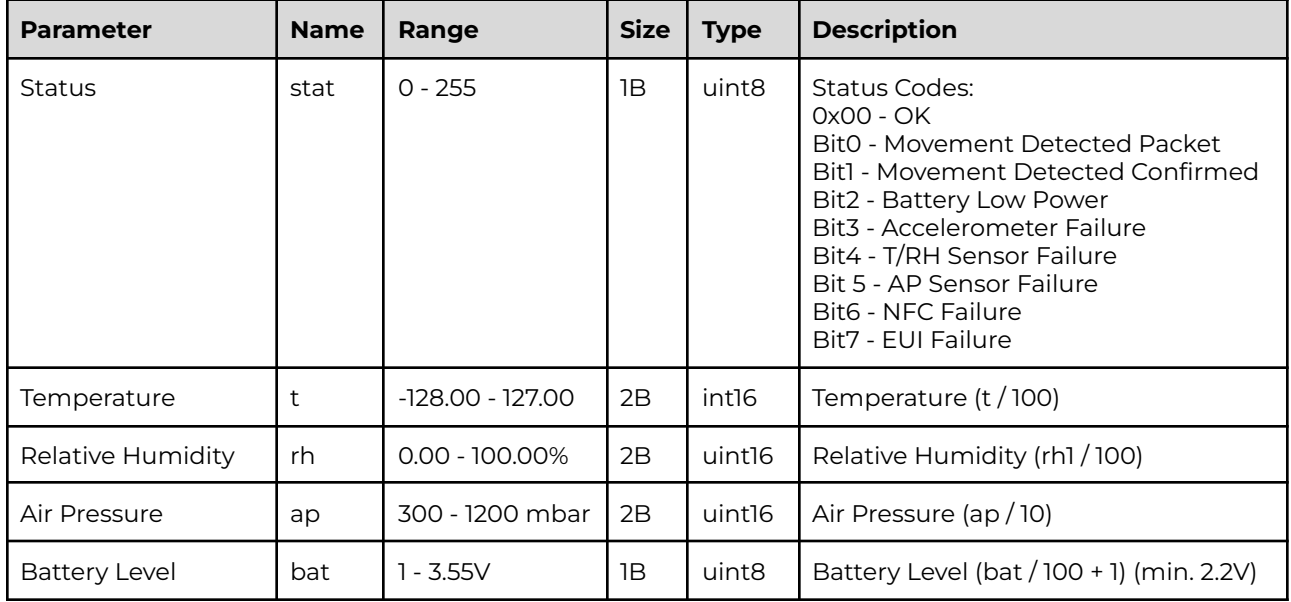

NOTE: When Movement Detected LoRaWAN Port 1 is used, for regular packet LoRaWAN Port 2 is used.

## 2. LoraWAN CONFIG Payload (Uplink)

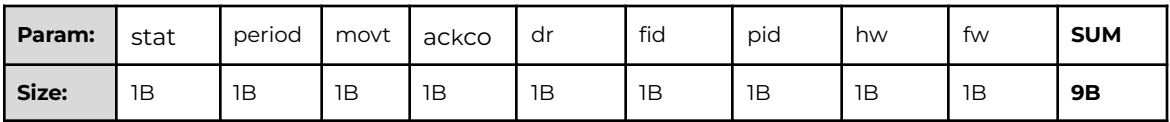

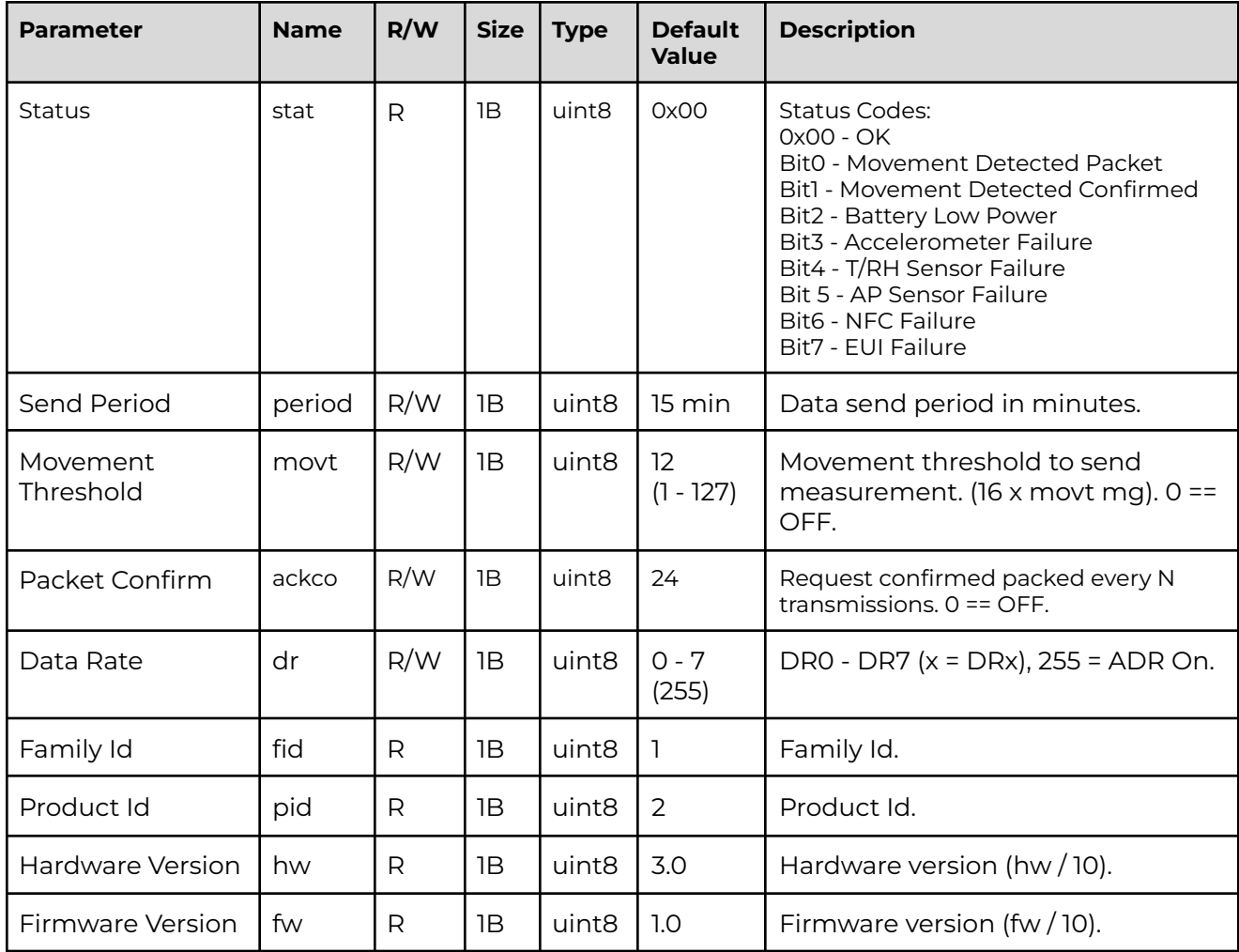

NOTE: For Config packet LoRaWAN Port 3 is used.

# 3. LoRaWAN RECEIVE Payload Config (Downlink)

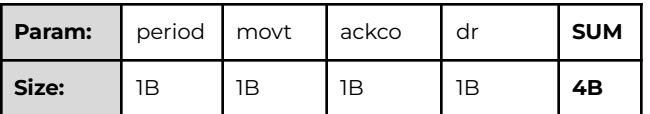

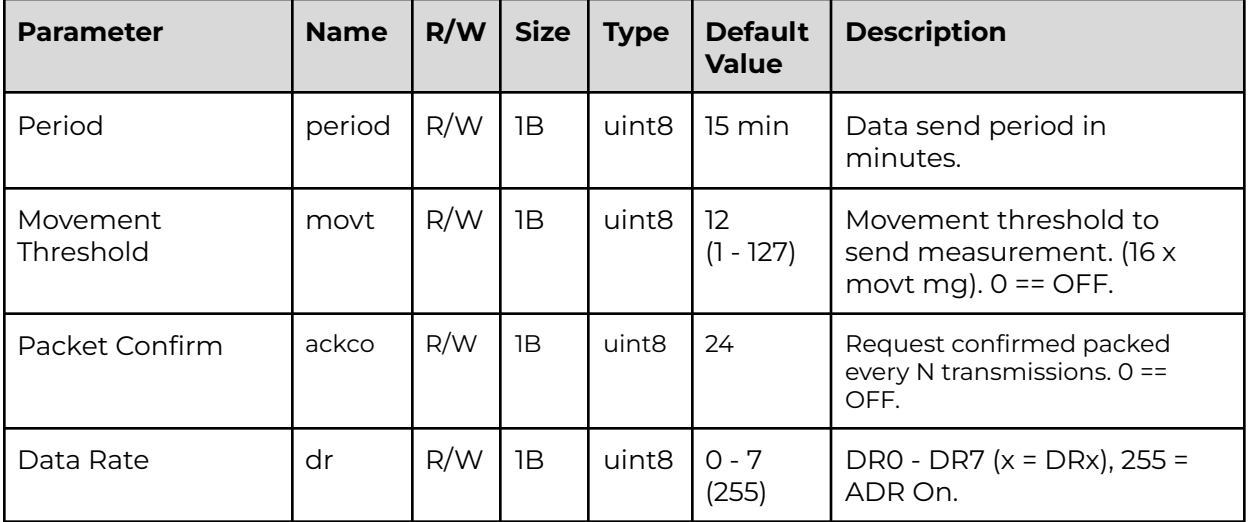

DEFAULT DOWNLINK PACKET: 0F 0C 18 FF

NOTE: For Config packet LoRaWAN Port 2 is used.

## 4. LoRaWAN CONFIG Payload (Downlink) - Send Period

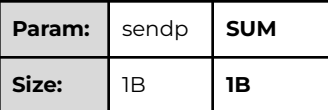

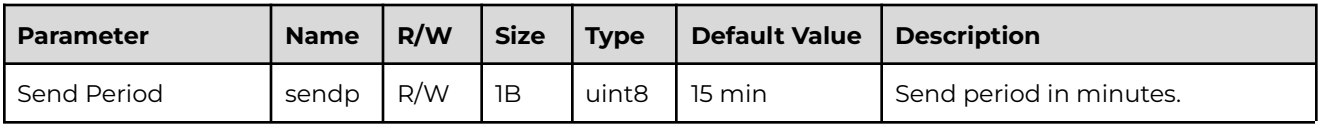

DEFAULT DOWNLINK PACKET: 0F

### 5. LoRaWAN CONFIG Payload (Downlink) - Reboot

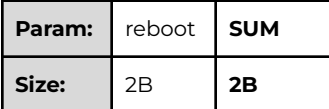

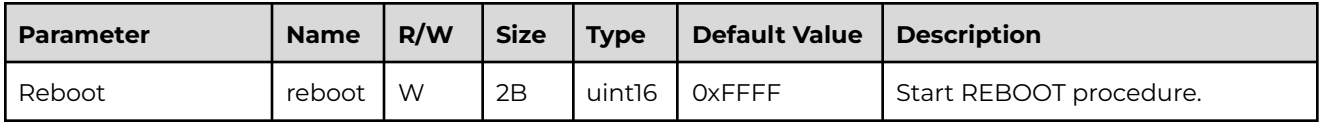

DEFAULT DOWNLINK PACKET: FF FF

NOTE: Do not use the Confirmed downlink setting.

#### 6. LoRaWAN CONFIG Payload (Downlink) - Factory Defaults

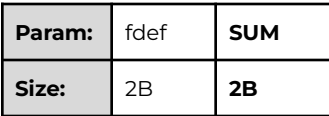

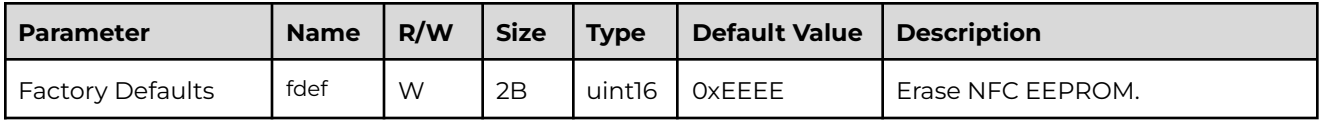

DEFAULT DOWNLINK PACKET: EE EE

Sensedge d.o.o., Podbreznik 15, SI-8000 Novo mesto. © Senzemo. All rights reserved.

## 7. TTN Downlink Guide

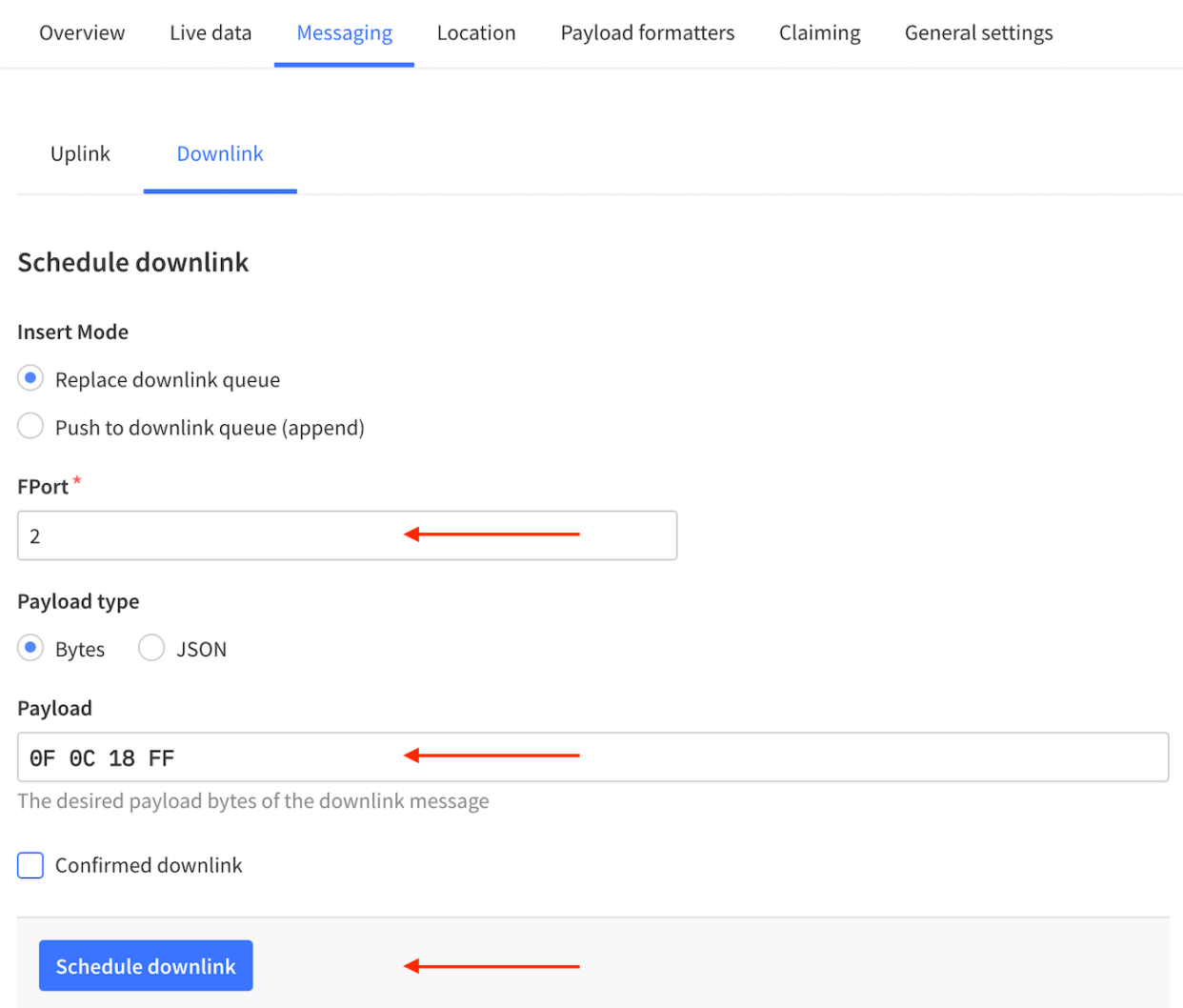

Application > End Device > Messaging > Downlink